Pensieve header: The full \$sl\_2\$ invariant using the Drinfel'd double. Continues 2018-05/ybax.nb, Talks/StonyBrook-1805/ybax.nb, Projects/SL2Portfolio/Logoi.nb. (Last version before "categorification" of E.

#### Profiling

```
In[ ]:= Once[
         SetDirectory["C:\\drorbn\\AcademicPensieve\\Projects\\SL2Invariant"];
         << KnotTheory`;
         << "../Profile/Profile.m";
        ];
       BeginProfile[];
      Once@PopupWindow[Button["Show Profile Monitor"],
         Dynamic[PrintProfile[], UpdateInterval → 3, TrackedSymbols → {}]]
     Loading KnotTheory` version of January 20, 2015, 10:42:19.1122.
```
Read more at http://katlas.org/wiki/KnotTheory.

This is Profile.m of http://www.drorbn.net/[AcademicPensieve](http://www.drorbn.net/AcademicPensieve/Projects/Profile/)/Projects/Profile/.

This version: June 2018. Original version: July 1994.

$$
Out[] = | Show Profile Monitor
$$

#### External Utilities

```
In[ ]:= HL[ℰ_] := Style[ℰ, Background → Yellow];
```
## Program

```
Program
            Internal Utilities
Program
            Canonical Form:
 ln[ \circ ]:=
Program
              CF[sd_SeriesData] := MapAt[CF, sd, 3];
              CF<sup>[</sup>\mathscr{E}_{\perp}] := \mathsf{PP}_{\mathsf{CF}} \otimes \mathsf{Exp}andDenominator\otimes \mathsf{Exp}andNumerator\otimes \mathsf{PP}_{\mathsf{Together}} \otimes \mathsf{Together}\mathsf{PP}_{\mathsf{Exp}}Expand[ \mathcal{E} ] //. e^{X_-} e^{y_-} \Rightarrow e^{X+y} /. e^{X_-} \Rightarrow e^{CF[X]} ] ];
Program
            The Kronecker δ:
Program
              Kδ /: Kδi_,j_ := If[i === j, 1, 0];
```
 $ln[$   $\circ$  ]:= Program

Equality, multiplication, and degree-adjustment of perturbed Gaussians;  $E[L, Q, P]$  stands for  $e^{L+Q}$  P:

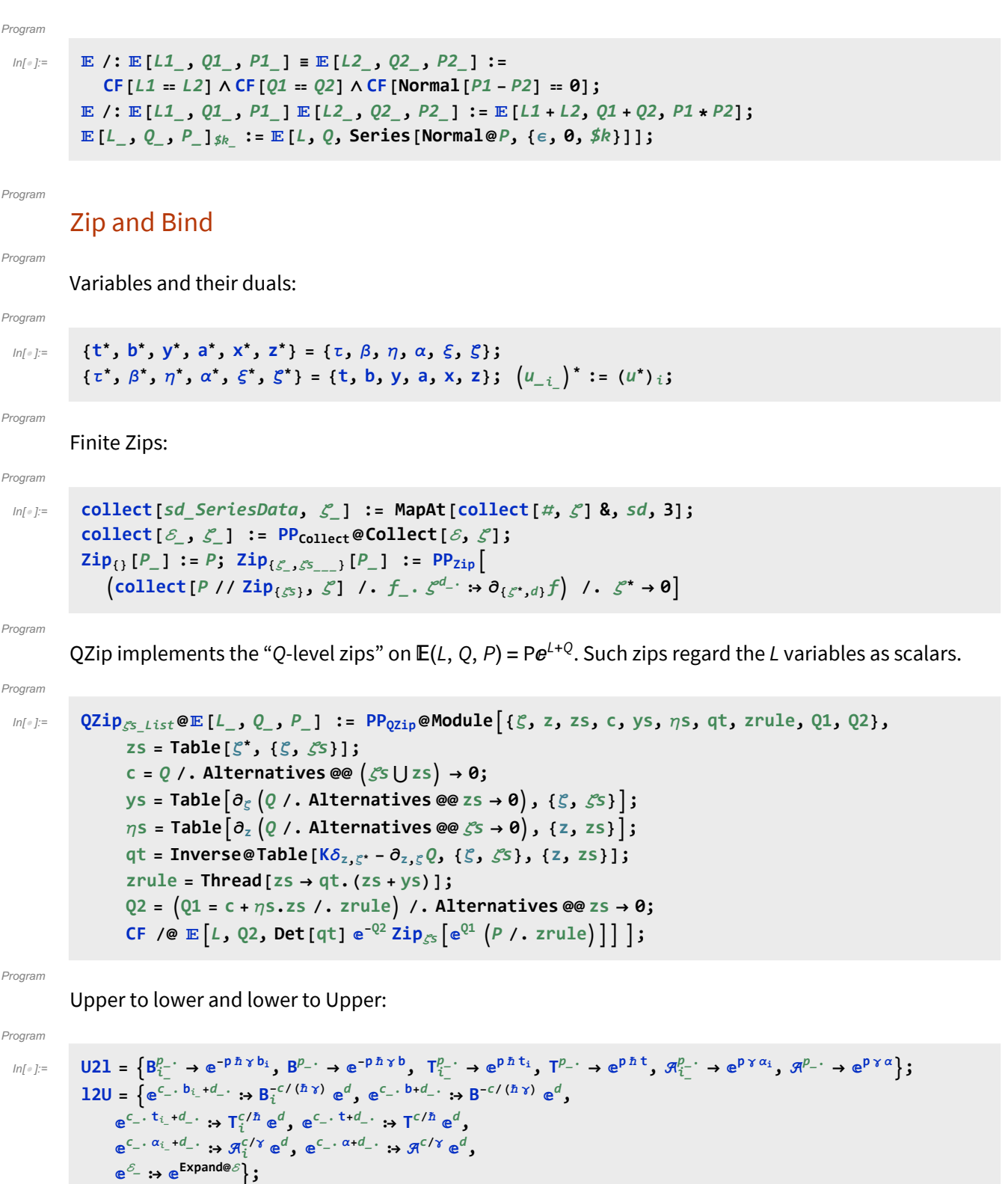

Program

LZip implements the "L-level zips" on  $\mathbb{E}(L, Q, P) = Pe^{L+Q}$ . Such zips regard all of P $e^Q$  as a single"P". Here the z's are b and  $\alpha$  and the  $\zeta$ 's are  $\beta$  and  $\alpha$ .

#### Program

```
ln[ \circ ]:=
         LZip<sub>SS List</sub> @ E [L<sub>_</sub>, Q<sub>_</sub>, P<sub>_</sub>] := PP<sub>LZip</sub> @ Module [ \xi, z, zs, c, ys, \eta s, lt, zrule, L1, L2, Q1, Q2],zs = Table[ζ*, {ζ, ζs}];
               c = L /. Alternatives @@ ζs ⋃ zs → 0;
               ys = Table∂ζ L /. Alternatives @@ zs → 0, {ζ, ζs};
               ηs = Table∂zL /. Alternatives @@ ζs → 0, {z, zs};
               It = Inverse@Table[K\delta_{z,\zeta^*} - \partial_{z,\zeta}L, {\zeta, \zetas}, {z, zs}];
               zrule = Thread[zs → lt.(zs + ys)];
               L2 = (L1 = c + \eta s \cdot zs \mid l \cdot z = r \cdot u \cdot \text{where} /. Alternatives @@ zs \rightarrow 0;Q2 = Q1 = Q /. U2l /. zrule /. Alternatives @@ zs → 0;
               CF /@ L2, Q2, Det[lt] ⅇ-L2-Q2 ZipζsⅇL1+Q1 P /. U2l /. zrule //. l2U ;
```
#### $Inf \circ I:=$ Program

```
B<sub>\{[L_1, R_2] : L R;</sub>
B<sub>{</sub>i s<sub>--</sub>}[L\mathbb{F}, R\mathbb{F}] := PP<sub>B</sub>@Module<sup>[</sup>{n}</sup>,
        Times
               L /. Table [(v : b | B | t | T | a | x | y)] \rightarrow V_{\text{nei}}, \{i, \{i s\}\},
               R /. Table [(v : β | τ | α | \mathcal{R} | ξ | \eta)<sub>i</sub> → V_{\text{nei}}, {i, {is}}]
             // LZipjoin@@Table[{\beta_{\text{nei}}, \tau_{\text{nei}}, a_{\text{nei}}},{i,{is}}] // QZipjoin@@Table[{\{\xi_{\text{nei}}, y_{\text{nei}}\}},{i,{is}}] \}B<sub>is</sub> [L_1, R_2] := B_{\{is\}}[L, R];
```
Program

#### "Define" code

Program

Define[lhs = rhs, ...] defines the lhs to be rhs, except that rhs is computed only once for each value of \$k. Fancy Mathematica not for the faint of heart. Most readers should ignore.

 $ln[$   $\circ$  ]:= Program

```
SetAttributes[Define, HoldAll];
Define[def_, defs__] := Define[def]; Define[defs];;
Define [op_{-is} = \mathcal{E}_z] := Module [{SD, ii, jj, kk, isp, nis, nisp, sis}, Block [{i, j, k},
    ReleaseHold[Hold[
         SD [Op_{\text{nisp,sk Integer}}, PP_{\text{Bootegk}}@Block [{i, j, k}, op_{\text{isp, sk}} = \varepsilon; op_{\text{nis, sk}}]];
         SD[opisp, op{is},$k]; SD[opsis__, op{sis}];
       ] /. {SD → SetDelayed,
         is\rho \rightarrow \{ i s \} / \cdot \{ i \rightarrow i \rightarrow j \rightarrow j \rightarrow k \rightarrow k \}nis → {is} /. {i → ii, j → jj, k → kk},
         nisp → {is} /. {i → ii_, j → jj_, k → kk_}
       }] ]]
```
Program

Booting Up

Program

 $In \lceil o \rceil$ :=

 $\oint K = 2$ ;  $(*\hbar = \gamma = 1;*)$ 

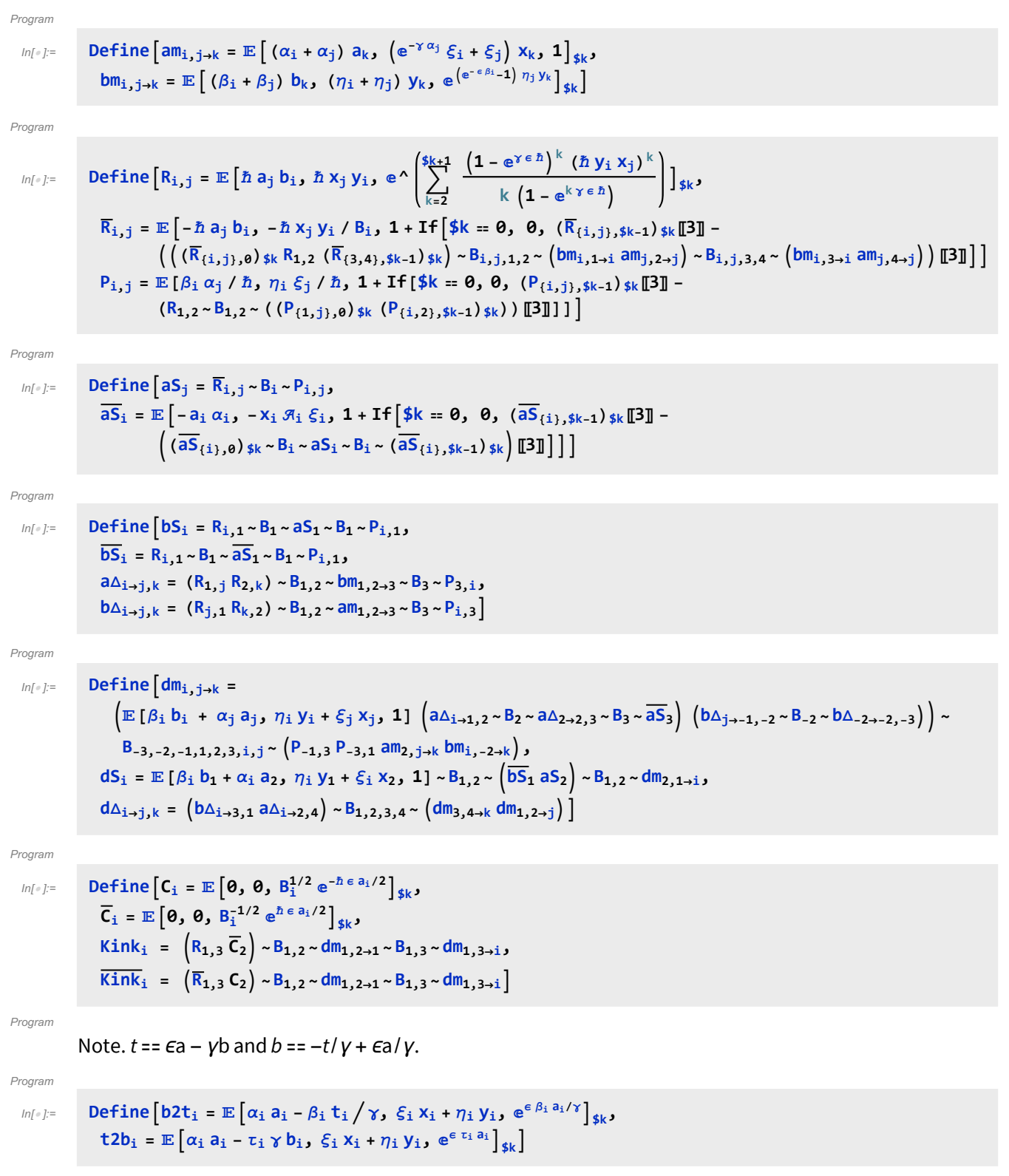

# Testing

87.9. Block 
$$
\begin{bmatrix} (5k+1), \\ (8k+3), 6k \end{bmatrix}
$$
  
\n $an + am_{1,3,3+k,3}$   $an + dm_{1,3,3+k,3}$   $R + R_{1,3,3}$   $R + R_{1,3,3} + R + R_{1,3,3}$   
\n $as + as_{1,3,5} - as_{1,5,5} - 6 + S_{1,5}$   $55 + 6 + S_{1,5}$   $55 + 6 + S_{1,5}$   $65 + 6 + S_{1,5}$   $65 + 6 + S_{1,5}$   $65 + 6 + S_{1,5}$   $65 + 6 + S_{1,5}$   $65 + 6 + S_{1,5}$   $65 + 6 + S_{1,5}$   $65 + 6 + S_{1,5}$   $65 + 6 + S_{1,5}$   $65 + 6 + S_{1,5}$   $65 + 6 + S_{1,5}$   $75 + 6 + S_{1,5}$   $75 + 6 + S_{1,5}$ 

Check that on the generators this agrees with our conventions in the handout:

$$
min_{n[\cdot]=}
$$
\n
$$
I_{n[\cdot]} = \lim_{n \to \infty} \mathbb{P}\left\{ \left\{ \left[ (a, x)^{n} \right]^{n} \right\} \left( \left( \mathbb{E}\left[ 0, 0, a_{2} x_{1} \right] \right) \cdot \mathbb{E}_{1,2} \cdot a_{m_{1},2+1} \right) \cdot \left[ 3 \right] \right] - \left( \mathbb{E}\left[ 0, 0, a_{1} x_{2} \right] \cdot \mathbb{B}_{1,2} \cdot a_{m_{1},2+1} \right) \cdot \left[ 3 \right] \right\},
$$
\n
$$
= \frac{z_{-1} \rightarrow z_{1}}{1 \rightarrow z_{1}}
$$
\n
$$
\left\{ \left( \frac{n}{2} \right)! \rightarrow \text{Last}\left\{ \mathbb{E}\left[ 0, 0, y_{1} \right] \cdot B_{1} \cdot b_{1-1,2} \right\},
$$
\n
$$
= \frac{n}{2} \cdot \left( \frac{n}{2} \cdot b_{1} \right) \cdot \left( \frac{n}{2} \cdot b_{1} \right) \cdot \left( \frac{n}{2} \cdot b_{1} \right) \cdot \left( \frac{n}{2} \cdot b_{1} \right) \cdot b_{1} \cdot b_{1-1,2} \cdot b_{1-1,2} \cdot b_{1-1} \cdot b_{1-1} \cdot b_{1-1} \cdot b_{1-1} \cdot b_{1-1} \cdot b_{1-1} \cdot b_{1-1} \cdot b_{1-1} \cdot b_{1-1} \cdot b_{1-1} \cdot b_{1-1} \cdot b_{1-1} \cdot b_{1-1} \cdot b_{1-1} \cdot b_{1-1} \cdot b_{1-
$$

### **Hopf algebra axioms on both sides separately.**

Associativity of am and bm:

$$
\ln[\cdot] = \text{Timing@Block} \left[ \{ \$k = 3 \}, \frac{\text{HL } \text{/e} \left\{ \left( \text{am}_{1,2\rightarrow 1} \sim B_1 \sim \text{am}_{1,3\rightarrow 1} \right) = \left( \text{am}_{2,3\rightarrow 2} \sim B_2 \sim \text{am}_{1,2\rightarrow 1} \right), \left( \text{bm}_{1,2\rightarrow 1} \sim B_1 \sim \text{bm}_{1,3\rightarrow 1} \right) = \left( \text{bm}_{2,3\rightarrow 2} \sim B_2 \sim \text{bm}_{1,2\rightarrow 1} \right) \right\}
$$

 $Out[-] = \{0.125, \{True, True\} \}$ 

R and P are inverses:

$$
\lim_{n \to \infty} \mathbf{F} = \lim_{n \to \infty} \mathbf{B} \mathbf{B} \mathbf{B} \mathbf{C} \mathbf{K} \left[ \{ \$ \mathbf{k} = 3 \}, \{ \mathbf{R}_{\mathbf{i}, \mathbf{j}, \mathbf{j}, \mathbf{P}_{\mathbf{i}, \mathbf{k}, \mathbf{k}} \} \mathbf{H} \left[ \mathbf{R}_{\mathbf{i}, \mathbf{j}, \mathbf{j}, \mathbf{P}_{\mathbf{i}, \mathbf{k}, \mathbf{k}} \right] \mathbf{B} \mathbf{B} \mathbf{B} \mathbf{C} \mathbf{A} \mathbf{C} \mathbf{A} \mathbf{A} \mathbf{A} \mathbf{A} \mathbf{C} \mathbf{A} \mathbf{A} \mathbf{
$$

as and  $\overline{aS}$  are inverses, bs and  $\overline{bS}$  are inverses:

$$
\text{Im}[P] = \text{Timing}\left[\text{HL}/\mathcal{Q}\left\{\overline{aS_1} \sim B_1 \sim aS_1 \equiv \mathbb{E}\left[a_1 \alpha_1, x_1 \xi_1, 1\right], \overline{bS_1} \sim B_1 \sim bS_1 \equiv \mathbb{E}\left[b_1 \beta_1, y_1 \eta_1, 1\right]\right\}\right]
$$
\n
$$
\text{Out}[P] = \{0.453125, \{\text{True}, \text{True}\}\}
$$

(co)-associativity on both sides

```
In[ ]:= TimingHL /@
                   \{(a\Delta_{1\rightarrow1,2}\sim B_2\sim a\Delta_{2\rightarrow2,3})\equiv (a\Delta_{1\rightarrow1,3}\sim B_1\sim a\Delta_{1\rightarrow1,2}), (b\Delta_{1\rightarrow1,2}\sim B_2\sim b\Delta_{2\rightarrow2,3})\equiv (b\Delta_{1\rightarrow1,3}\sim B_1\sim b\Delta_{1\rightarrow1,2}),
                      (am_{1,2\rightarrow 1} \sim B_1 \sim am_{1,3\rightarrow 1}) \equiv (am_{2,3\rightarrow 2} \sim B_2 \sim am_{1,2\rightarrow 1}), (bm_{1,2\rightarrow 1} \sim B_1 \sim bm_{1,3\rightarrow 1}) \equiv (bm_{2,3\rightarrow 2} \sim B_2 \sim bm_{1,2\rightarrow 1})Outfole {0.40625, {True, True, True, True} }
             Δ is an algebra morphism
 ln[s]: Timing [HL \  \, / \otimes \  \, \{am_{1,2\rightarrow 1} \sim B_1 \sim a\Delta_{1\rightarrow 1,2} \ \equiv \ (a\Delta_{1\rightarrow 1,3} \ a\Delta_{2\rightarrow 2,4}) \sim B_{1,2,3,4} \sim \ (am_{3,4\rightarrow 2} \ am_{1,2\rightarrow 1})\left[\frac{1}{2} \sum_{i=1}^{n} b_{i} b_{i} \right] \left[\frac{1}{2} \sum_{i=1}^{n} b_{i} b_{i} \right] \left[\frac{1}{2} \sum_{i=1}^{n} b_{i} b_{i} \right] \left[\frac{1}{2} \sum_{i=1}^{n} b_{i} b_{i} \right]Out[ = {0.546875, {\{True, True\}} }An explicit formula for aS_iIn[i]:= Timing@Block\left[\{\text{\$k = 4}\}\right), \text{HL}\left[aS_i \equiv \mathbb{E}\left[-\alpha_i a_j, -\xi_i x_i\right]\right]SumExpand ⅇξi xi (-ℏ γ ϵ)k
                                                                           \frac{(-\pi \mathbf{z})}{2^k k!} Nest \left[\text{Expand}\left[x_1^2 \partial_{\{x_1, 2\}} \# \right] \mathbf{g}, \ e^{-\xi_1 e^{h \epsilon \partial_i x_i}}, k \right], {k, 0, $k}] \right]_{\$k} \simB_{i,j} \cdot am<sub>i, j→i</sub> | |
Out[ \circ ] = \{3.26563, True}
             S is convolution inverse of id
 In[ ]:= TimingHL[# ≡ [0, 0, 1]] & /@ 
                      (a\Delta_{1\rightarrow 1,2}\sim B_1\sim aS_1)\sim B_{1,2}\sim am_{1,2\rightarrow 1}, (a\Delta_{1\rightarrow 1,2}\sim B_2\sim aS_2)\sim B_{1,2}\sim am_{1,2\rightarrow 1},
                      (b\Delta_{1\rightarrow 1,2}\sim B_1\sim bS_1)\sim B_{1,2}\sim b m_{1,2\rightarrow 1}, (b\Delta_{1\rightarrow 1,2}\sim B_2\sim bS_2)\sim B_{1,2}\sim b m_{1,2\rightarrow 1}Out[ ]= {0.6875, {True, True, True, True} }
             But not with the opposite product:
 In[ ]:= TimingShort[# ≡ [0, 0, 1]] & /@ 
                      (a\Delta_{1\rightarrow 1,2}\sim B_1\sim aS_1) \sim B_{1,2}\sim am_{2,1\rightarrow 1}, (a\Delta_{1\rightarrow 1,2}\sim B_2\sim aS_2) \sim B_{1,2}\sim am_{2,1\rightarrow 1},
                      (b\Delta_{1\rightarrow 1,2} \sim B_1 \sim bS_1) \sim B_{1,2} \sim b m_{2,1\rightarrow 1}, (b\Delta_{1\rightarrow 1,2} \sim B_2 \sim bS_2) \sim B_{1,2} \sim b m_{2,1\rightarrow 1}ουη= {0.609375, {\frac{1}{2} (-2γεħ x<sub>1</sub> \mathfrak{R}_1 ξ<sub>1</sub> + γ<sup>2</sup> ε<sup>2</sup> ħ<sup>2</sup> x<sub>1</sub> \mathfrak{R}_1 ξ<sub>1</sub> − 2γε<sup>2</sup> ħ<sup>2</sup> a<sub>1</sub> x<sub>1</sub> \mathfrak{R}_1 ξ<sub>1</sub> + 2γ<sup>2</sup> ε<sup>2</sup> ħ<sup>2</sup> x<sub>1</sub><sup>2</sup> \mathfrak{R}_1^2 ξ<sub>1</sub><sup>2</sup>) = 0,
                    \frac{1}{2} \left(-2 \gamma \epsilon \hbar x_1 \xi_1 - \gamma^2 \epsilon^2 \hbar^2 x_1 \xi_1 + 2 \gamma^2 \epsilon^2 \hbar^2 x_1^2 \xi_1^2 \right) = 0,\frac{1}{2} \left(-2 \gamma \epsilon \hbar y_1 \eta_1 - \gamma^2 \epsilon^2 \hbar^2 y_1 \eta_1 + 2 \gamma^2 \epsilon^2 \hbar^2 y_1^2 \eta_1^2\right) = 0,\frac{-2 \gamma \epsilon \hbar B_1 y_1 \eta_1 + \ll 3 \gg + 2 \gamma^2 \epsilon^2 \hbar^2 y_1^2 \eta_1^2}{2 R^2} = 02 R<sub>2</sub>
```
S is an algebra anti-(co)morphism

 $\text{Im}[\psi] = \text{Timing}\left[\text{HL}/\text{ }(\text{Hom}_{1,2\rightarrow 1} \sim B_1 \sim aS_1 \equiv \left(aS_1 \text{ }aS_2\right) \sim B_{1,2} \sim a\text{m}_{2,1\rightarrow 1}, \text{ } b\text{m}_{1,2\rightarrow 1} \sim B_1 \sim bS_1 \equiv \left(bS_1 \text{ }bS_2\right) \sim B_{1,2} \sim b\text{m}_{2,1\rightarrow 1}, \text{ } b\text{m}_{2,1\rightarrow 1} \equiv \left(bS_1 \text{ }bS_2\right) \sim b\text{m}_{2,1\rightarrow 1}, \text{$  $aS_1 \sim B_1 \sim a\Delta_{1\rightarrow 1,2} \equiv a\Delta_{1\rightarrow 2,1} \sim B_{1,2} \sim (aS_1 aS_2)$ ,  $bS_1 \sim B_1 \sim b\Delta_{1\rightarrow 1,2} \equiv b\Delta_{1\rightarrow 2,1} \sim B_{1,2} \sim (bS_1 bS_2)$ 

Out[ ]= {0.8125, {True, True, True, True}}

Pairing axioms

```
In[ ]:= TimingHL /@ bm1,2→1 [α3 a3, ξ3 x3, 1]~B1,3~P1,3 ≡
                     (E[\beta_1 b_1, \eta_1 y_1, 1] E[\beta_2 b_2, \eta_2 y_2, 1] a\Delta_{3\rightarrow 4, 5}) \sim B_{1,4} \sim P_{1,4} \sim B_{2,5} \sim P_{2,5}(b\Delta_{1\rightarrow 1,2} \mathbb{E} [\alpha_3 a_3, \xi_3 x_3, 1] \mathbb{E} [\alpha_4 a_4, \xi_4 x_4, 1] \times B_{1,3} \times P_{1,3} \times B_{2,4} \times P_{2,4}\{ \mathbb{E} \left[ \beta_1 \mathbf{b}_1, \eta_1 \mathbf{y}_1, 1 \right] \text{ and } \mathbb{E} \left[ \beta_2 \mathbf{b}_1, \beta_2 \mathbf{b}_2 \right] \}Out[ = {0.40625, {\{True, True\}} }In[ ]:= TimingHL /@ bS1 [α2 a2, ξ2 x2, 1]~B1,2~P1,2 ≡ [β1 b1, η1 y1, 1] aS2~B1,2~P1,2,
                   \left(\overline{bS_1}\ \mathbb{E}\left[\alpha_2\ a_2,\ \xi_2\ x_2,\ 1\right]\right)\sim B_{1,2}\sim P_{1,2} \equiv \left(\mathbb{E}\left[\beta_1\ b_1,\ \eta_1\ y_1,\ 1\right]\overline{aS_2}\right)\sim B_{1,2}\sim P_{1,2}\right\}
```
Out[ = [  ${0.296875, {\{True, True\}}}$ 

#### **Tests for the double.**

Check the double formulas on the generators agree with SL2Portfolio.pdf:

```
In[•]: Timing@ \{ \}\left[ (a, y) \right] \rightarrow \left( (\mathbb{E}[0, 0, y_2 a_1] \times B_{1,2} \times dm_{1,2\rightarrow 1}) \right) [3] \rightarrow (\mathbb{E}[0, 0, y_1 a_2] \times B_{1,2} \times dm_{1,2\rightarrow 1}) \left[ 3] \right]," [b,x] " \rightarrow ([E[0, 0, x_2 b_1] ~ B_{1,2} ~ H_{2,2} ~ H_{1,2+1}) [3] - (E[0, 0, x<sub>1</sub> b<sub>2</sub>] ~ B<sub>1,2</sub> ~ dm<sub>1,2+1</sub>) [3]],
                                       "xy-qyx" \rightarrow ((E[0, 0, x_1 y_2] ~ B_{1,2} ~ dm_{1,2\rightarrow 1}) [[3] - (1 + \epsilon) (E[0, 0, y_1 x_2] ~ B_{1,2} ~ dm_{1,2\rightarrow 1}) [[3]])
                                     /. {z_1 → z} // Expand // Factor,
                         \{"\Delta(a) "\rightarrow ((\mathbb{E}[\Theta, \Theta, \mathbf{a}_1] \cdot \mathbf{B}_1 \cdot \mathbf{d}_{\Delta_1 \rightarrow 1,2}) [3]),
                                 "\Delta(\times) "\rightarrow ((\mathbb{E}[0, 0, x_1] \cdot B_1 \cdot d_{\Delta_{1\rightarrow 1,2}}) [3]],
                                "\Delta (b) "\rightarrow ((\mathbb{E}[\Theta, \Theta, \mathbf{b}_1], \neg \mathbf{B}_1 \neg \mathbf{d}_{\Delta_{1\rightarrow 1},2}) [3]),
                                "\Delta(y) " \rightarrow ((\mathbb{E}[\Theta, \Theta, \mathbf{y}_1] \sim B_1 \sim d\Delta_{1\rightarrow 1,2}) [3]
                            // Simplify,
                         \{"S(a)" \rightarrow (\left(\mathbb{E}\left[\emptyset, \emptyset, a_1\right] \sim B_1 \sim dS_1\right) \cdot \mathbb{E} \cdot \mathbb{E} \"S(X) " \rightarrow ((\mathbb{E}[\Theta, \Theta, \mathbf{X}_1] \sim B_1 \sim dS_1) [\mathbb{E} \mathbb{E} \mathbb\mathbf{H}(\mathbf{E}[\mathbf{0}, \mathbf{0}, \mathbf{b}_1] \sim \mathbf{B}_1 \sim d\mathbf{S}_1) [3] ;
                                    \mathbb{F}(S(y) \cap \rightarrow (\mathbb{E}[0, 0, y_1] \cdot B_1 \cdot dS_1) [3]
                                /. {z_1 → z} // Simplify
                      }
Out[\mathcal{F}]= \{7.32813, \{\{[a,y]\} \rightarrow -y \gamma + 0[\epsilon]^3, [b,x] \rightarrow x \epsilon + 0[\epsilon]^3,xy–qyx \rightarrow \Big(-x y +\frac{1 - B + x y \hbarℏ
                                                                                                                            + (a B – x y + x y \gamma \hbar) \in + \frac{1}{2} \left(-a^2 B \hbar + x y \gamma^2 \hbar^2\right) \varepsilon^2 + 0\left[\varepsilon\right]^3 ,
                          \{\triangle(\mathsf{a}) \rightarrow (\mathsf{a_1} + \mathsf{a_2}) + \mathsf{O}\{\in\}^3, \triangle(\mathsf{x}) \rightarrow (\mathsf{x_1} + \mathsf{x_2}) - \mathsf{\hbar}\,\mathsf{a_1}\,\mathsf{x_2} \in +\frac{1}{\mathsf{\hbar}}\,\frac{1}{2} \hbar^2 a<sub>1</sub><sup>2</sup> x<sub>2</sub> \in<sup>2</sup> + 0[\in]<sup>3</sup>,
                           \Delta(b) \rightarrow (b_1 + b_2) + 0 \left[\in \right]^3, \Delta(y) \rightarrow (y_1 + B_1 y_2) + 0 \left[\in \right]^3,
                          \left\{S\left(\mathsf{a}\right)\rightarrow-\mathsf{a}+\mathsf{0}\left[\in\right]^3,\ S\left(\mathsf{x}\right)\rightarrow-\mathsf{x}-\mathsf{a}\mathsf{x}\;\hbar\in-\frac{1}{2}\,\left(\mathsf{a}^2\,\mathsf{x}\;\hbar^2\right)\,\in^2+\mathsf{0}\left[\in\right]^3,\right.S(b) \rightarrow -b + 0 [\in]^{3}, S(y) \rightarrow -\frac{y}{y}B
                                                                                                                             + \frac{y \gamma \hbar \epsilon}{B} - \frac{(y \gamma^2 \hbar^2) \epsilon^2}{2 B} + 0 [\epsilon]^3 \}
```
(co)-associativity

$$
\sum_{x_{i} \in \{1 \text{ ming} \mid H_{i} \neq 0} \{ \left( \{a_{\Delta_{i+1,2}} = b_{\Delta_{i+2,3}} \} \right) = \left( a_{\Delta_{i+1,2}} = b_{\Delta_{i+1,2}} \right) , \left( d_{\Delta_{i+1,2}} = b_{\Delta_{i+1,2}} = b_{\Delta_{i+1,2}} \right) = \left( d_{\Delta_{i+1,2}} = b_{\Delta_{i+1,2}} = b_{\Delta_{i+
$$

$$
\begin{array}{l} \frac{1}{2} \left( \left( \left[ \left( \xi_{k,1} \xi_{k,2} \right) - \xi_{k,1} \xi_{k,2} \right) - \xi_{k,2} \xi_{k,1} \xi_{k,2} \right) \left( \left[ \left( \xi_{k,2} \xi_{k,2} \xi_{k,2} \xi_{k,2} \xi_{k,2} \right) - \xi_{k,2} \xi_{k,2} \xi
$$

$$
\left(\left. T\,\left(\left. T\,\left(\,-1+2\,\,T-3\,\,T^2+2\,\,T^3\,\right)\right.\right.+2\,\left(-\,1+T\,-\,T^3+T^4\,\right)\,a_1\,-\,2\,\left(\,1+\,T^3\,\right)\,x_1\,y_1\,\right)\,\in\right)\,\right/\,\left(\,1\,-\,T\,+\,T^2\,\right)^{\,3}\,+\,O\left[\,\in\,\right]^{\,2}\,\right]\,\right\}
$$

Program

```
ln[ \circ ]:=
                 DefinekR<sub>i,j</sub> = R<sub>i,j</sub> ~ B<sub>i,j</sub> ~ (b2t<sub>i</sub> b2t<sub>j</sub>) /. t<sub>ijj</sub> → t,
                    \overline{kR_i}, j = \overline{R_i}, j \sim B_i, j \sim (b2t_i b2t_j) /. \{t_{i|j} \rightarrow t, T_{i|j} \rightarrow T\},
                    km_{i,j\rightarrow k} = (t2b_i t2b_j) - B_{i,j} - dm_{i,j\rightarrow k} - B_k - b2t_k /. \{t_k \rightarrow t, T_k \rightarrow T, \tau_{i,j} \rightarrow \theta\},
                    kC_i = C_i - B_i - b2t_i / T_i \rightarrow T,
                    \overline{kC_i} = \overline{C_i} \cdot B_i \cdot b2t_i /. T_i \rightarrow T,
                    kKink_i = Kink_i - B_i - b2t_i /. \{t_i \rightarrow t, T_i \rightarrow T\},
                    \overline{\text{kkink}}_i = \overline{\text{Kink}}_i \sim \text{B}_i \sim b2\text{t}_i /. \{\text{t}_i \rightarrow \text{t}, \ \text{T}_i \rightarrow \text{T}\}\
```
In[ ]:= **Timing@Block{\$k = 1},**  $Z = kR_{1,5}$   $kR_{6,2}$   $kR_{3,7}$   $kC_4$   $kKink_8$   $kkink_9$   $kkink_{10}$ ; **Do[Z = Z~B1,r~km1,r→1, {r, 2, 10}]; Simplify /@ Z**

$$
\text{Out}(\text{C}) = \left\{ 4.70313, \ \mathbb{E}\left[ 0, \ 0, \ \frac{T}{1-T+T^2} + \left(T\left(T-1+2\,T-3\,T^2+2\,T^3\right)+2\,\left(-1+T-T^3+T^4\right)\,a_1-2\,\left(1+T^3\right)\,x_1\,y_1\right)\,\in\right\} \,\big/\,\left(1-T+T^2\right)^3+O\left[\,\in\right]^2 \,\right\}
$$

RVK, rot, Z from 2016-09/OneSmidgen.nb. See also local version in this folder.

Program

Some details of the code below are at [http://drorbn.net/bbs/show?shot=Dror-160920-151350.jpg.](http://drorbn.net/bbs/show?shot=Dror-160920-151350.jpg)

#### $ln[ \circ ]:=$ Program

```
RVK::usage =
  "RVK[xs, rots] represents a Rotational Virtual Knot with a list of n Xp/Xm crossings
    xs and a length 2n list of rotation numbers rots. Crossing
    sites are indexed 1 through 2n, and rots〚k〛 is the rotation
    between site k-1 and site k. RVK is also a casting operator
    converting to the RVK presentation from other knot presentations.";
```
Program

```
ln[ e ]:=
         RVK[pd PD] := PP_{RVK}@Module<sup>[</sup>{n, xs, x, rots, front = \{0\}, k},
               n = Length@pd; rots = Table[0, {2 n}];
               xs = List @ @ pd /. x X \rightarrow If[PositiveQ@x, Xp[x[[4]], x[[1]]], Xm[x[[2]], x[[1]]];For \, k = 0, k < 2, n + k,\text{If}\begin{bmatrix} k = 0 \vee \text{FreeQ} \text{[front, -k]}, \end{bmatrix}f front = Flatten\int front \prime . k \rightarrow Catch\int x s \prime . \left\{Xp[k + 1, l_] Xm[l_, k + 1] ⧴ Throw[{l, k + 1, 1 - l}],
                              Xp[l_, k + 1] | Xm[k + 1, l_] \Rightarrow ( ++rots[l]];
                                 \text{Throw}[\{1 - l, k + 1, l\}],
                   If[MatchQ[front, {___, k, ___, -k, ___}], --rots〚k + 1〛]
                 \overline{\phantom{a}};
               RVK[xs, rots]
              ;
         RVK[K_] := RVK[PD[K]];
```

```
In[ ]:= RVK[Knot[3, 1]]
            KnotTheory: Loading precomputed data in PD4Knots`.
   _{Out[-]} RVK [ {Xm [4, 1] , Xm [6, 3] , Xm [2, 5] }, \{0, 0, 0, -1, 0, 0\} ]
 ln[ = ]:=
Program
              rot[, \theta] = E[0, 0, 1];
              rot[i_, n_] := Module{j},
                    rot[i, n] = If [n > 0, rot[i, n-1] kC_j, rot[i, n+1] kC_j] - B_{i,j} - km_{i,j-i}];In[ ]:= {rot[i, 3], rot[i, -3]}
   Out[=]= \{E\left[0, 0, T^{3/2} - 3 (T^{3/2} a_i) \in + \frac{9}{2}\}\]\frac{9}{2} T<sup>3/2</sup> a<sub>1</sub><sup>2</sup> \in<sup>2</sup> + 0[\in]<sup>3</sup>], \mathbb{E} \left[ \theta, \theta, \frac{1}{T^{3/2}} + \frac{3 a_i \epsilon}{T^{3/2}} + \frac{9 a_i^2 \epsilon^2}{2 T^{3/2}} + 0[\epsilon]^3 \right]ln[ = ]:=
Program
              Z[K_] := Z[RVK@K];
              Z[rvk_RVK] := (*Z[rvk] =*)
                PP"Z"@Module{todo, n, rots, ζ, done, st, cx, ζ1, i, j, k, k1, k2, k3},
                    {todo, rots} = List @@ rvk;
                    AppendTo[rots, 0];
                    n = Length[todo];
                    ζ = [0, 0, 1];
                    done = {0};
                    st = Range[0, 2 n + 1];
                    While\begin{bmatrix} \text{todo} = ! = {} \end{bmatrix}{cx} = MaximalBy[todo, Length[done \bigcap {\#\llbracket 1\rrbracket, \#\llbracket 2\rrbracket, \#\llbracket 1\rrbracket - 1, \#\llbracket 2\rrbracket - 1} ] &, 1];
                      {i, j} = List @@ cx;
                      ζ1 = SwitchHead[cx],
                          Xp, (kR_{i,j} \overline{kKink}_k \sim B_{j,k} \sim km_{j,k\rightarrow j}Xm, \left(\overline{kR}_i, j \text{ } kKink_k\right) \sim B_{j,k} \sim km_{j,k \to j};
                       g_1 = (rot[k, rots[i]] g_1) \sim B_{k,i} \sim km_{k,i \rightarrow i}; rots[i] = 0;g1 = (g1 \text{ rot}[k, \text{rots}[i+1]]) \cdot B_{i,k} \cdot km_{i,k-1}; \text{rots}[i+1]] = 0;g1 = (rot[k, roots[j]] g1) ~ B_{k,j} ~ km_{k,j \rightarrow j}; rots[j] = 0;
                      \mathcal{L} = (\mathcal{L}1 \text{ rot}[k, \text{rots}[j+1]]) \sim B_{j,k} \sim km_{j,k-j}; \text{rots}[j+1]] = 0;ζ *= ζ1;
                      \texttt{If}[\texttt{MemberQ}[\texttt{done, i}], \ \zeta = \zeta \sim B_{\texttt{i},\texttt{i+1}} \sim \texttt{km}_{\texttt{i},\texttt{i+1}\to \texttt{i}}; \texttt{st} = \texttt{st} \ / \ . \ \texttt{st} \ [\texttt{i+2}] \rightarrow \texttt{st} \ [\texttt{i+1}] \ ] \ ;If [MemberQ[done, i-1], \mathcal{E} = \mathcal{E} \sim B_{\text{stiff},i} \sim k m_{\text{stiff},i}, \text{stiff}, i \in \mathcal{E} /. \text{stiff} i + 1j \rightarrow \text{stiff} j;
                      If [MemberQ[done, j], \zeta = \zeta \sim B_{j,j+1} \sim km_{j,j+1 \to j}; st = st /. st[j + 2] \rightarrow st[j + 1]];
                      If [MemberQ[done, j-1], \mathcal{G} = \mathcal{G} \sim B_{\text{stjj},j} \sim k m_{\text{stjj},j \rightarrow \text{stjj}}; st = st /. st[j+1] → st[j]];
                      done = done ⋃ {i - 1, i, j - 1, j};
                      todo = DeleteCases[todo, cx]
                    ;
                    Simplify \neq (\subseteq \neq (\subseteq \neq (\neq x<sub>0</sub> \rightarrow y<sub>1</sub>, \downarrow<sub>0</sub> \rightarrow a})
                  1
```

```
In[ ]:=
$k = 1; Timing@Z@Knot[10, 100]
Knot
   \circut[=]= \, \, \{983.234, \, \mathbb{E}\left[\, {\bf \theta} ,\; {\bf \theta} ,\; {\sf T}^4 \, \right/\, \left(1 - 4\; {\sf T} + 9\; {\sf T}^2 - 12\; {\sf T}^3 + 13\; {\sf T}^4 - 12\; {\sf T}^5 + 9\; {\sf T}^6 - 4\; {\sf T}^7 + {\sf T}^8\right)\, +Knot
                  (T^4 (-6 + 2T^{16} + 4a (-2 + 14T - 51T^2 + 120T^3 - 203T^4 + 258T^5 - 246T^6 + 152T^7 -152 T^9 + 246 T^{10} - 258 T^{11} + 203 T^{12} - 120 T^{13} + 51 T^{14} - 14 T^{15} + 2 T^{16}) - 8 x y -
                          440 T^9 (-1 + x y) -4 T^{15} (3 + 2 x y) + 8 T^8 (-97 + 21 x y) + 8 T^7 (131 + 21 x y) -
                          20 T^6 (57 + 22 x y) + T^{14} (37 + 48 x y) + T (44 + 48 x y) - 8 T^{11} (2 + 61 x y) +8 T<sup>5</sup> (127 + 68 \times y) - 2 T<sup>13</sup> (35 + 78 \times y) + 4 T<sup>10</sup> (-39 + 136 \times y) -T<sup>2</sup> (167 + 156 \times y) +T^{12} (79 + 324 x y) + T^3 (410 + 324 x y) - T^4 (733 + 488 x y)) \in /
                    (1 - 4 T + 9 T^2 - 12 T^3 + 13 T^4 - 12 T^5 + 9 T^6 - 4 T^7 + T^8)^3 + 0 \in \lfloor 2 \rfloor
```
In[ ]:= **EndProfile[];**

```
In[ ]:=
PrintProfile[]
Profile
 _{Out[\cdot]} ProfileRoot is root. Profiled time: 1069.53
Profile
        ( 1) 0.156/ 983.235 above Z
        (163) 0.706/ 73.748 above B
        ( 147) 0/ 0.047 above CF
        ( 2) \theta/ 0 above RVK
        ( 17) 0.016/ 2.468 above Boot[1]( 18) 0.124/ 7.641 above Boot[2]
             ( 4) 0.015/ 0.047 above Boot[3]
             ( 1) 0/ 2.344 above Boot[4]Exp: called 247969 times, time in 625.943/696.494
        ( 247969) 625.943/ 696.494 under Together
        ( 245998) 38.153/ 70.551 above CF
      QZip: called 304 times, time in 209.497/871.153
        ( 304) 209.497/ 871.153 under B
           912) 0.657/ 629.416 above CF
        ( 304) 10.839/ 32.240 above Zip
      Together: called 247969 times, time in 72.842/769.336
        ( 247969) 72.842/ 769.336 under CF
        ( 247969) 625.943/ 696.494 above Exp
      CF: called 247969 times, time in 53.551/822.887
        ( 245998) 38.153/ 70.551 under Exp
        ( 912) 14.741/ 122.873 under LZip
        ( 147) 0/ 0.047 under ProfileRoot
           ( 912) 0.657/ 629.416 under QZip
        ( 247969) 72.842/ 769.336 above Together
      Zip: called 2760 times, time in 49.408/149.258
        ( 304) 6.157/ 27.734 under LZip
        ( 304) 10.839/ 32.240 under QZip
        ( 2152) 32.412/ 89.284 under Zip
        ( 2760) 10.566/ 10.566 above Collect
        ( 2152) 32.412/ 89.284 above Zip
      LZip: called 304 times, time in 46.162/196.769
        ( 304) 46.162/ 196.769 under B
        ( 912) 14.741/ 122.873 above CF
```

```
( 304) 6.157/ 27.734 above Zip
Collect: called 2760 times, time in 10.566/10.566
 ( 2760) 10.566/ 10.566 under Zip
B: called 304 times, time in 1.157/1069.08
 ( 72) 0.310/982.986 under Z
  ( 163) 0.706/ 73.748 under ProfileRoot
  ( 33) 0.031/ 2.545 under Boot[1]( 29) 0.095/ 7.487 under Boot[2]
  ( 3) 0/ 0.595 under Boot[3]
  ( 4) 0.015/ 1.718 under Boot [4]
  ( 304) 46.162/ 196.769 above LZip
  ( 304) 209.497/ 871.153 above QZip
Z: called 1 times, time in 0.156/983.235
 ( 1) 0.156/ 983.235 under ProfileRoot
  ( 72) 0.310/ 982.986 above B
  ( 3) 0/ 0.093 above Boot [1]
Boot[2]: called 23 times, time in 0.154/8.203
 ( 18) 0.124/ 7.641 under ProfileRoot
 ( 5) 0.030/ 0.562 under Boot[2]( 29) 0.095/ 7.487 above B
  ( 5) 0.030/ 0.562 above Boot[2]
Boot[4]: called 6 times, time in 0.063/4.516
 ( 1) 0/ 2.344 under ProfileRoot
  ( 3) \theta/ 0 under Boot [3]
  ( 2) 0.063/ 2.172 under Boot[4]( 4) 0.015/ 1.718 above B
  ( 1) 0/ 0.563 above Boot [3]
  ( 2) 0.063/ 2.172 above Boot [4]
Boot[1]: called 27 times, time in 0.016/3.578
 ( 3) 0/ 0.093 under Z
 ( 17) 0.016/ 2.468 under ProfileRoot
  ( 7) 0/ 1.017 under Boot[1]( 33) 0.031/ 2.545 above B
  ( 3) \theta/ 0 above Boot[0]( 7) 0/ 1.017 above Boot[1]Boot[3]: called 5 times, time in 0.015/0.61
 ( 4) 0.015/ 0.047 under ProfileRoot
  ( 1) 0/ 0.563 under Boot[4]
  ( 3) 0/ 0.595 above B
 ( 3) 0/ 0 above Boot[4]Boot[0]: called 3 times, time in 0./0.
 ( 3) \theta/ 0 under Boot[1]RVK: called 2 times, time in 0./0.
 ( 2) \theta 0 under ProfileRoot
```